## **СОДЕРЖАНИЕ**

### **Часть I**

## ЧТО ТАКОЕ РАБОЧАЯ ПАМЯТЬ

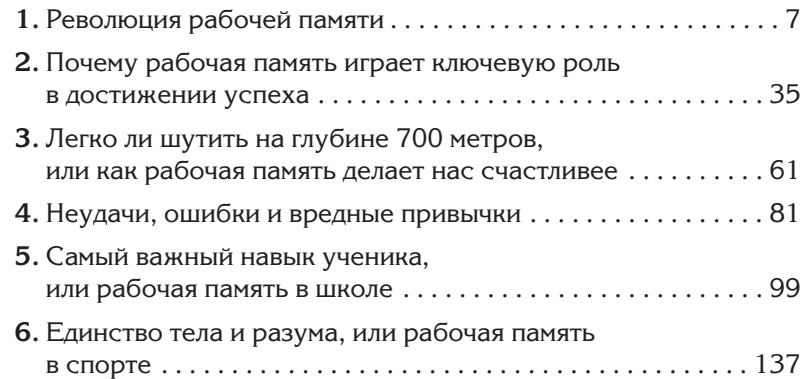

### **Часть II**

#### КАК РАЗВИТЬ И УЛУЧШИТЬ РАБОЧУЮ ПАМЯТЬ ...........................

**17.** Как изменяется рабочая память в течение жизни . . . . . . . 173 **18.** Развитие рабочей памяти с нуля . . . . . . . . . . . . . . . . . . . . . 219 **19.** Секреты гениев рабочей памяти . . . . . . . . . . . . . . . . . . . . . 233 **10.** Правильное питание мозга улучшает рабочую память . . . . . . . . . . . . . . . . . . . . . . . . . . . . . . . . . . . 263 **11.** Семь полезных привычек для рабочей памяти и парочка вредных . . . . . . . . . . . . . . . . . . . . . . . . . . . . . . . . . 289

## **Часть III**

### ПРОШЛОЕ И БУДУЩЕЕ РАБОЧЕЙ ПАМЯТИ ...........................

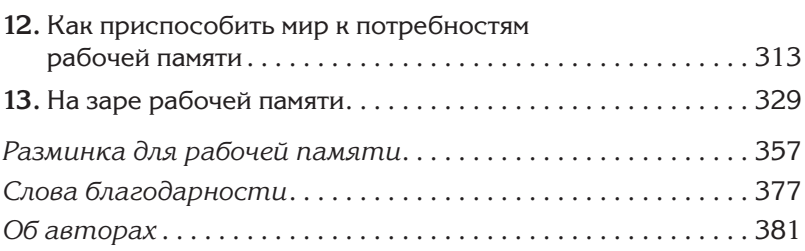

# 1

# **РЕВОЛЮЦИЯ РАБОЧЕЙ ПАМЯТИ**

Вдекабре 2005 года сотрудник Токийской фондовой биржи продал шестьсот десять тысяч акций компании J-Com по невероятно низкой цене в одну йену (то есть меньше чем за один пенни). На самом деле он хотел продать одну акцию за шестьсот десять тысяч йен. Какая досадная ошибка! В 2001 году в Лондоне биржевой маклер продал акций на триста миллионов фунтов стерлингов вместо трех миллионов. Эта сделка вызвала невообразимую панику на рынке, а убытки составили тридцать миллиардов фунтов стерлингов.

Для принятия решения о покупке или продаже биржевым маклерам нужно проанализировать огромное количество информации, но в решающий момент на первый план выходят совершенно посторонние факторы — телефонный звонок, промелькнувшие на экране монитора цифры, головокружение от возможности распоряжаться огромной суммой денег. В результате внимание рассеивается, важная информация упускается из виду, что и приводит к досадным ошибкам. Чтобы успешно заниматься коммерцией, нужно обладать прекрасно развитой рабочей памятью.

В последние десять лет был проведен целый ряд научных исследований этого интеллектуального навыка. В XXI веке рабочая память является одной из наиболее изучаемых функций головного мозга, и авторы этой книги принимают активное участие в данных исследованиях. Трейси можно назвать первопроходцем в этой области. Она разработала стандартизированный учебный тест, позволяющий с высокой точностью определять объем рабочей памяти. Кроме того, Трей -

си исследует роль рабочей памяти в учебном процессе и способы ее применения для преодоления трудностей, возника ющих в процессе обучения. Росс занимается разработкой упражнений на развитие рабочей памяти и является автором тренировочной программы Jungle Memory, которую успешно опробовали уже тысячи учеников и студентов. Сейчас Росс возглавляет основанную им компанию Memosyne, Ltd. Трей си и Росса интересует, как рабочая память изменяется с возрастом, как она помогает нам раскрыть обман и стать счастливее, какое влияние на нее оказывают пробежки босиком и социальные сети, к примеру Facebook.

### **Определение рабочей памяти**

Рабочая память представляет собой сознательную обработку информации. Сознательная обработка означает, что информация находится в вашем сознании, вы направляете на нее все свое внимание, изучаете во всех подробностях, сосредоточиваетесь на ней или анализируете, чтобы определить ее полезность. Одновременно вы игнорируете все остальные отвлекающие факторы. К примеру, принимая решение о продаже или покупке акций на бирже, вы не отвечаете на телефонные звонки, не обращаете внимания на разговоры коллег и стараетесь не думать, что распоряжаетесь ценными бумагами стоимостью в миллионы долларов. Под обработкой подразумеваются определенные действия с информацией и имеющимися данными, проведение необходимых расчетов и внесение изменений.

Работа авиадиспетчера является классическим примером профессии, требующей хорошо развитой рабочей памяти. В обязанности диспетчера обслуживания воздушного движения входит обеспечение безопасного, регулярного и упорядоченного движения самолетов, вертолетов и других воздушных судов (ВС). Каждый час ему необходимо контролировать взлет и приземление сотен воздушных судов, учитывая при этом множество различных факторов, таких как техническое обеспечение ВС, погодные условия, загруженность воздушного пространства, качество радиосвязи с экипажем и необ ходимость быстрого проведения подсчетов. Все перечисленные функции требуют от работника огромной внимательности и высокой скорости мыслительных процессов. Авиадиспетчер должен обладать высокой стрессоустойчивостью, так как в случае опасности ему нужно быстро принять решение, от которого будет зависеть жизнь экипажа ВС и пассажиров.

Рабочая память незаменима и в повседневной жизни. Благодаря ей мы можем эффективно управлять своим вниманием, к примеру: слушать мужа, проверять почту на смартфоне и печь блинчики для детей. Или заполнять сложную электронную таблицу, несмотря на разрывающийся телефон и непрестанные громкие разговоры коллег. Рабочая память помогает не отвлекаться от разговора во время романтического ужина и подавить желание включить телефон, чтобы проверить счет хоккейного матча.

### **Расположение рабочей памяти**

За последние десять лет ученые смогли исследовать расположение рабочей памяти в мозге с помощью методов нейровизуализации. Результаты исследований показали, что за нее отвечает сразу несколько участков головного мозга. Перечислим наиболее важные:

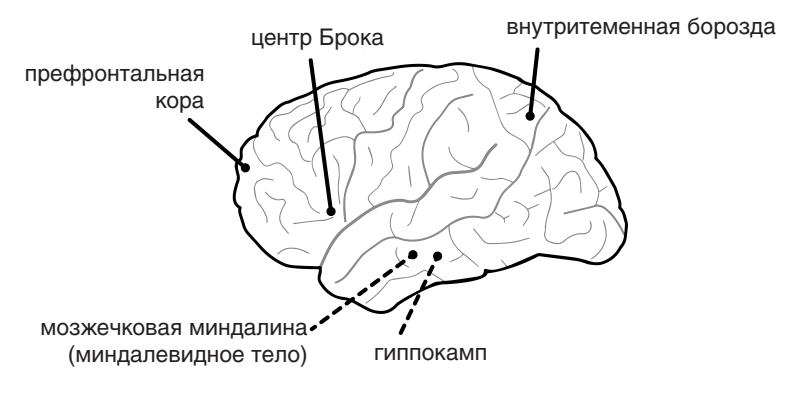

Участки головного мозга, которые отвечают за рабочую память

Префронтальная кора расположена в лобных долях головного мозга. Именно здесь осуществляются ключевые процессы рабочей памяти. С помощью нервных импульсов префронтальная кора взаимодействует с другими отделами головного мозга и получает информацию, необходимую для рабочей памяти. Нейровизуализация показывает, что при задействовании рабочей памяти в префронтальной коре ведется напряженная работа — идет отправка и получение мыслей и информации из других отделов головного мозга. Организация рабочей памяти является основной функцией префронтальной коры, тем не менее ученые отмечают, что при задействовании рабочей памяти активизируются и другие участки головного мозга, такие как теменная кора и передняя часть поясной извилины.

*Гиппокамп* — отдел головного мозга, отвечающий за долговременную память. Здесь хранится большая часть знаний, накопленных нами за всю жизнь. Рабочая память позволяет просеять информацию, находящуюся в долговременной памяти, и выбрать факты, подходящие для решения задачи, которая стоит перед вами в настоящий момент. Также она помогает связать новые знания с уже имеющимися для хранения в долговременной памяти.

*Мозжечковая миндалина*, *или миндалевидное тело*, играет ключевую роль в формировании эмоций и активизируется во время сильных переживаний, таких, к примеру, как страх. Рабочая память помогает контролировать эмоции, перехватывая сигналы, поступающие из миндалевидного тела, и не дает нам отвлекаться от дела. Если, к примеру, во время киносеанса прозвучит сигнал пожарной тревоги, она позволит сдержать страх, чтобы вы могли выйти из зала, не теряя самообладания.

*Внутритеменная борозда* расположена в верхней части затылочного отдела головного мозга и является вычислительным центром. Рабочая память обращается к этому центру, когда нужно провести какие-то математические вычисления. К примеру, выбрать наиболее выгодные условия ипотечного кредита или прикинуть, сколько еще километров проедет автомобиль, если бензина осталась всего четверть бака. Внутритеменная борозда незаменима для выполнения математических заданий. Когда в ходе эксперимента ее «отключили» с помощью слабых электрических импульсов, участники не смогли решить даже самые элементарные задачи, к примеру затруднялись ответить, какое из двух чисел больше — 4 или 2.

*Центр Брока* находится в лобной доли левого полушария и отвечает за восприятие устной и письменной речи, а также за плавность и беглость речи. Рабочая память взаимодействует с этим центром во время нашего общения (устного или письменного) с друзьями, родными, коллегами по работе, а также любимыми людьми. От того, насколько хорошо она развита, зависит способность ясно и четко выражать мысли, а также красноречие. К примеру, не так давно мы наблюдали такую картину. Свидетель на свадьбе собирался произнести тост, но вдруг обнаружил, что забыл подготовленную речь в машине. В этой ситуации его рабочая память и центр Брока тут же активизировались, чтобы помочь придумать и без единой запинки произнести замечательные и очень душевные слова.

### **Чем рабочая память отличается от других видов памяти**

Каждый раз во время семинаров на тему рабочей памяти кто-нибудь поднимает руку и задает вопрос: «А разве рабочая память это не то же самое, что кратковременная?» Ответ однозначный: нет. Кратковременная память позволяет запоминать информацию на короткое время. Такой информацией может быть имя собеседника на вечеринке, его должность или профессия, название книги, которую нам посоветовали прочитать. Эти факты остаются в памяти на короткое время, обычно всего на несколько секунд, а затем забываются — и на следующий день мы уже не можем вспомнить ни имени собеседника, ни названия упомянутой книги. Рабочая память помогает нам не только быстро запомнить информацию, но и использовать ее.

Скажем, во время деловой встречи вы познакомились с девушкой Кейт — консультантом по вопросам малого бизнеса. Она порекомендовала всем, кто собирается открыть свое дело, обязательно прочитать книгу Умника Разумовского «Основы предпринимательства». Вы тут же вспоминаете, что ваша подруга Тереза как раз хотела начать новый проект, поэтому записываете название книги, чтобы затем отправить ей текстовое сообщение. В этой ситуации рабочая память позволяет извлечь из долговременной памяти информацию о том, что Тереза собирается открыть свое дело, и связать ее с новой информацией о книге, которую будет полезно прочитать начинающим предпринимателям.

Рабочая память также отличается от долговременной, которая включает в себя знания, накопленные человеком в течение жизни. Это может быть информация о разных странах, интересные факты, воспоминания о школьных днях и даже навязчивые рекламные слоганы, которые вы слышали еще в детстве. В долговременной памяти информация может храниться от нескольких дней до десятилетий.

С помощью рабочей памяти мы находим нужную информацию, используем ее в конкретной ситуации, а затем возвращаем на место. Рабочая память также позволяет «записать» новые знания в долговременную память, к примеру, при изучении иностранного языка.

### **Дирижер сознания**

Рабочую память можно назвать дирижером сознания. Дирижер руководит оркестром, состоящим из множества инструментов, и в результате его усилий все инструменты звучат слаженно. Без дирижера вместо музыки получится какофония: фортепианное соло будет прервано флейтой, а нежные звуки скрипок потонут в громовых раскатах ударных инструментов. Но как только дирижер становится за свой пульт, на смену хаосу приходит порядок.